## Heat Control mit KNX verbinden

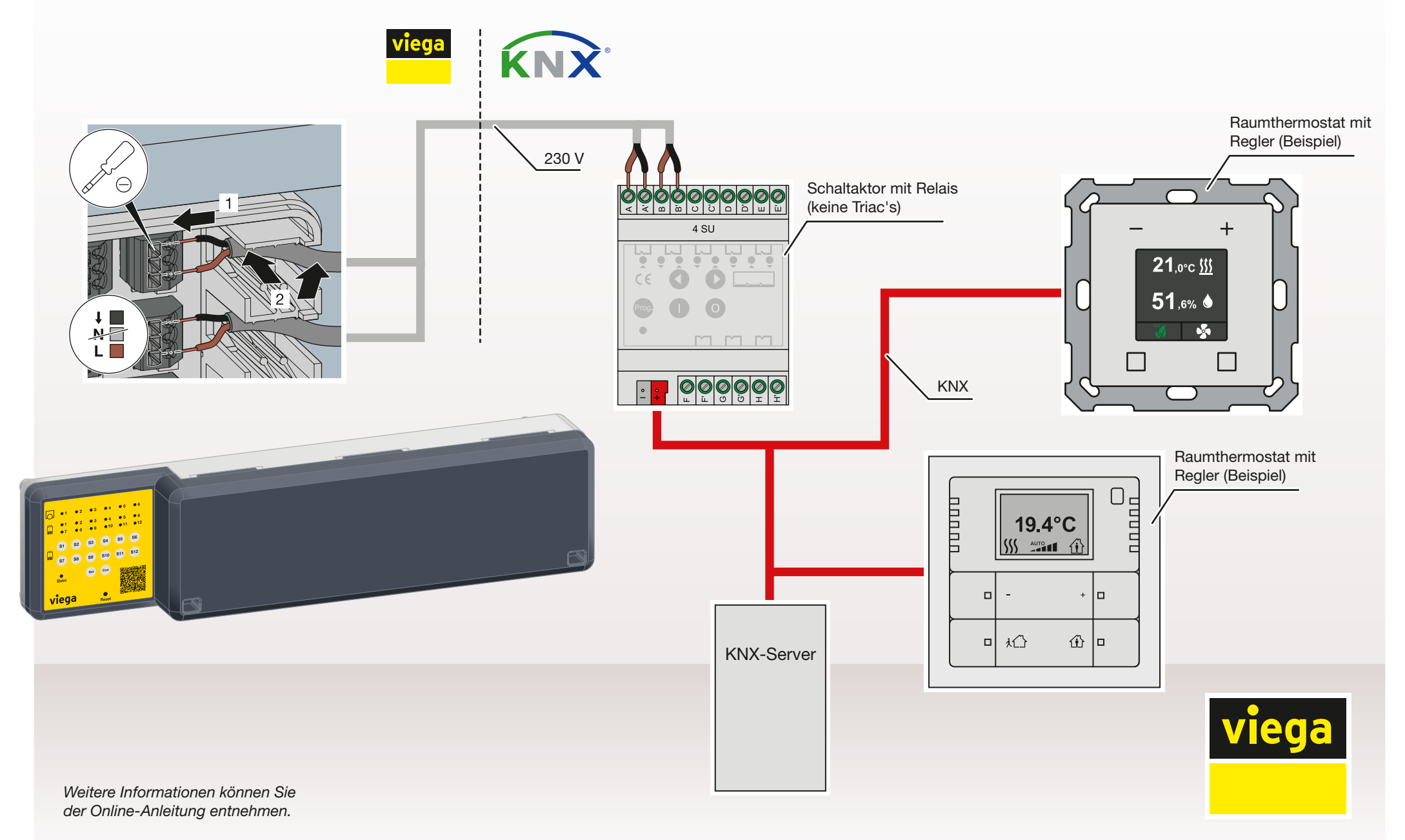